## Rare-event simulation: High-performance Python

Patrick Laub

March 27, 2020

Import relevant libraries

[1]: *# numpy is the 'Numerical Python' package* **import numpy as np** *# Numpy's methods for pseudorandom number generation* **import numpy.random as rnd** *# For plotting* **import matplotlib.pyplot as plt** *# scipy is the 'Scientific Python' package # We'll use the stats package to get some p.d.f.s.* **from scipy import** stats %**config** InlineBackend.figure\_format = 'retina'

### **1 Sampling a Laplace distribution with MCMC**

$$
X \sim \text{Laplace}(\mu, \lambda) \quad \Rightarrow \quad f_X(x) = \frac{1}{2\lambda} \exp\left\{ \frac{|x-\mu|}{\lambda} \right\}.
$$

 $[2]$ :  $xs = npu1$ inspace(-5,5, 500) plt.plot(xs, stats.laplace.pdf(xs), 'r');

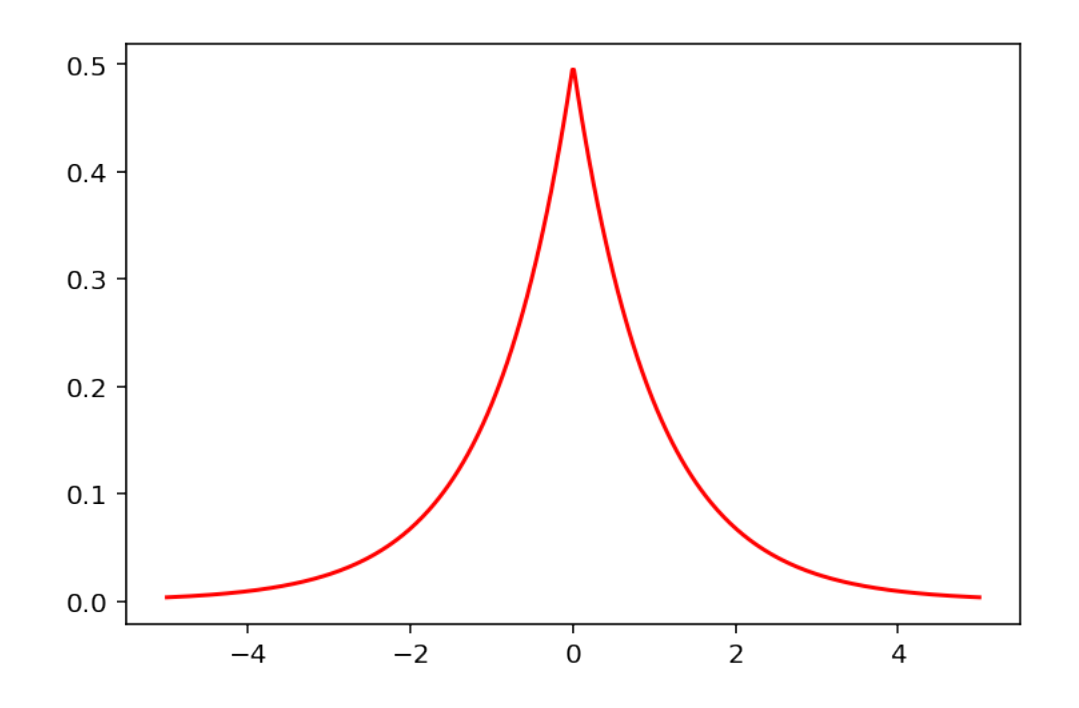

```
[3]: def sample(R):
         rng = rnd.default_rng(1)
         π = stats.laplace.pdf
         X = np. empty(R)X[0] = 0for n in range(1, R):
             Y = X[n-1] + rng.normal()\alpha = \pi(Y) / \pi(X[n-1])if rng.uniform() < α:
                 X[n] = Yelse:
                 X[n] = X[n-1]return X
```
#### **1.1 Measure the problem**

Before timing any code, put turn off battery saver modes.

[4]: %**time** X = sample(10\*\*2)

Wall time: 26.5 ms

[5]: 26.5 / 1000 \* 100

 $[5]$ : 2.65

[6]: %**time** X = sample(10\*\*4)

Wall time: 1.68 s

 $[7]$ : 1.68 \* 100 / 60

[7]: 2.8

[8]: %**timeit** X = sample(1)

29.4 µs ± 727 ns per loop (mean ± std. dev. of 7 runs, 10000 loops each)

[9]: %**load\_ext** line\_profiler

[10]: %**lprun** ‐f sample sample(10\*\*4)

Timer unit: 1e‐07 s

Total time: 2.88904 s File: <ipython‐input‐3‐0ab92f3542ac> Function: sample at line 1

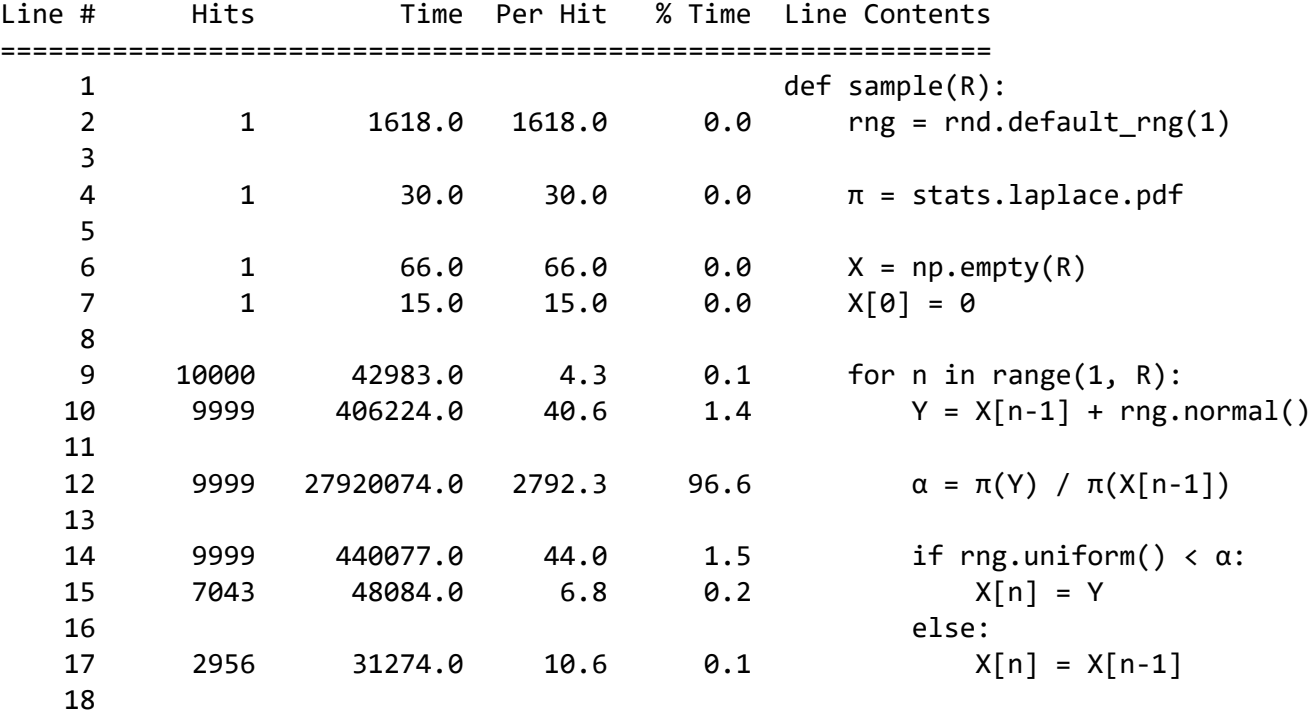

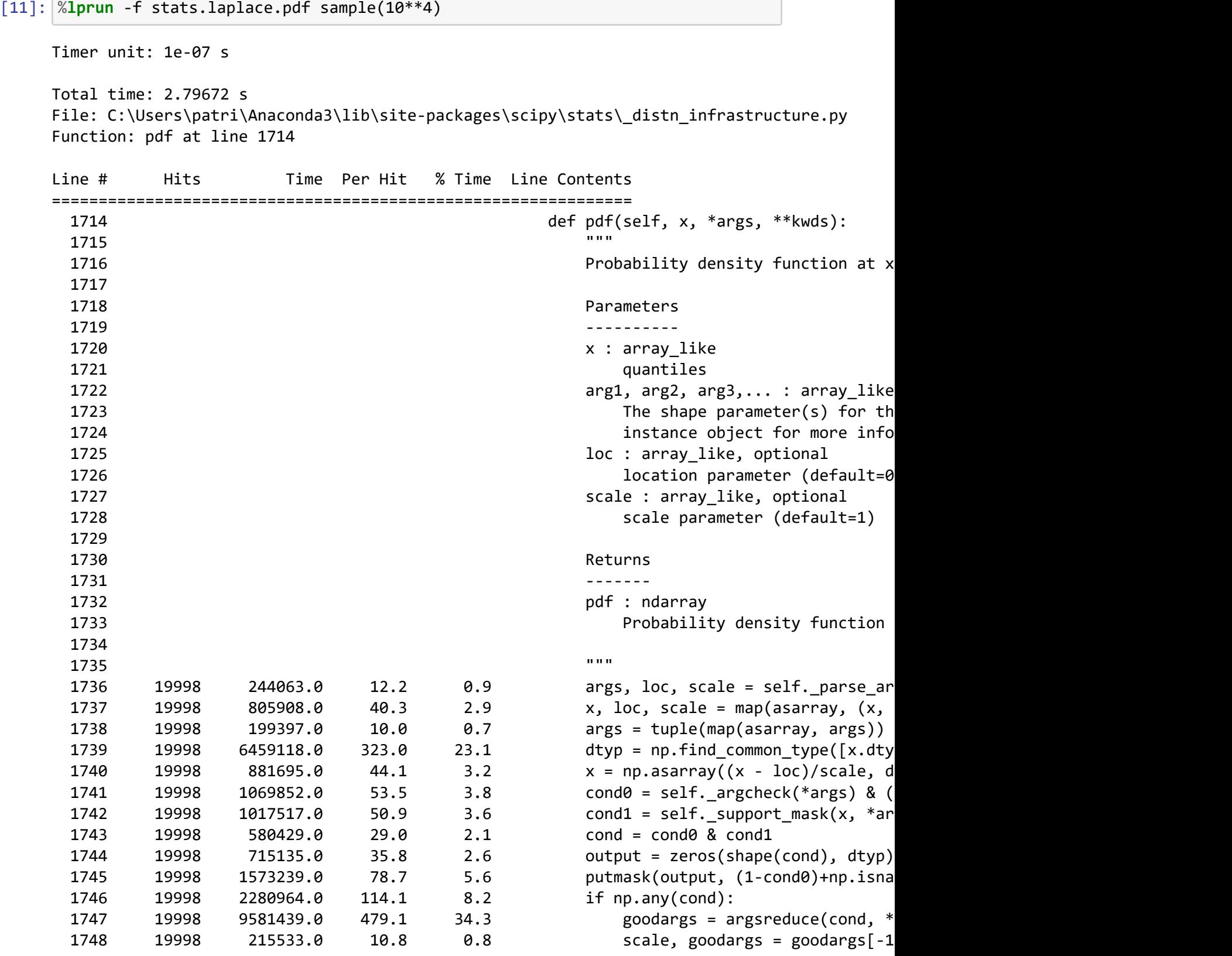

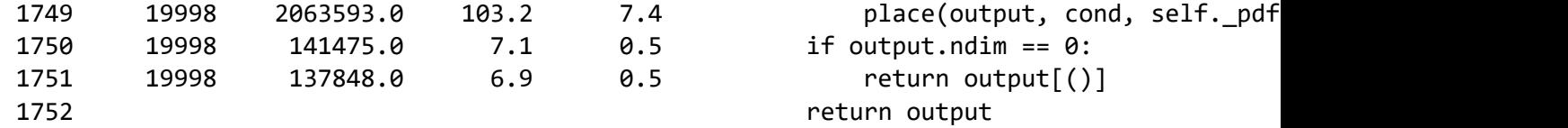

```
[12]: %load_ext heat
```
[13]: %%**heat** import numpy as np import numpy.random as rnd from scipy import stats rng = rnd.default\_rng(1)  $R = 10**4$ pi = stats.laplace.pdf  $X = np.\emptyset(Y)$  $X[0] = 0$ for  $n$  in range $(1, R)$ :  $Y = X[n-1] + rng.normal()$ alpha =  $pi(Y) / pi(X[n-1])$ if rng.uniform() < alpha:  $X[n] = Y$ else:  $X[n] = X[n-1]$ 

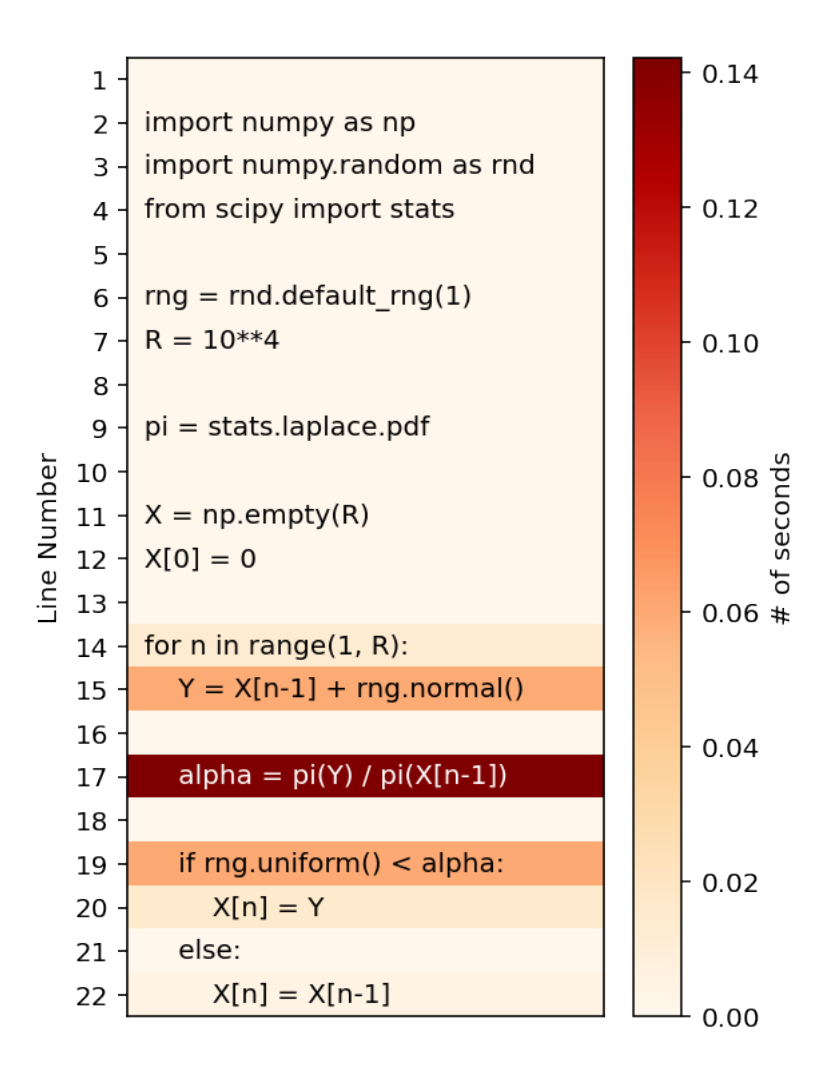

#### [14]: %**load\_ext** snakeviz

[15]: %**snakeviz** X = sample(10\*\*4)

```
*** Profile stats marshalled to file
'C:\\Users\\patri\\AppData\\Local\\Temp\\tmpn9il9v6r'.
Embedding SnakeViz in this document…
```

```
<IPython.core.display.HTML object>
```
#### **1.2 Check improvements one-by-one**

**Replace built-in Laplace p.d.f. with a version we have made.**

 $[16]$ : xs = np.linspace(-5, 5, 11) old = stats.laplace.pdf(xs)  $new = np \cdot exp(-np \cdot abs(xs)) / 2$ old ‐ new

 $[16]$ : array( $[0., 0., 0., 0., 0., 0., 0., 0., 0., 0.$ 

```
[17]: xs = np.linspace(-5, 5, 10**5)
      %timeit stats.laplace.pdf(xs)
      %timeit np.exp(‐np.abs(xs)) # Don't need normalising constant
```
5.58 ms ± 315 µs per loop (mean ± std. dev. of 7 runs, 100 loops each) 1.2 ms ± 35 µs per loop (mean ± std. dev. of 7 runs, 1000 loops each)

 $[18]$ : 5.58 / 1.2

[18]: 4.65

```
[19]: xs = np.linspace(-5, 5, 10**5)
      %timeit [stats.laplace.pdf(x) for x in xs]
     %timeit [np.exp(‐np.abs(x)) for x in xs]
```
7.37 s ± 211 ms per loop (mean ± std. dev. of 7 runs, 1 loop each) 233 ms ± 1.83 ms per loop (mean ± std. dev. of 7 runs, 1 loop each)

 $[20]: |7.37 / 0.233$ 

```
[20]: 31.630901287553648
```

```
[21]: samplePrev = sample
```

```
[22]: def sample(R):
          rng = rnd.default_rng(1)\pi = lambda x: np.exp(-np.abs(x))
          X = np. empty(R)X[0] = 0for n in range(1, R):
              Y = X[n-1] + rng.normal()\alpha = \pi(Y) / \pi(X[n-1])if rng.uniform() < α:
                   X[n] = Yelse:
```
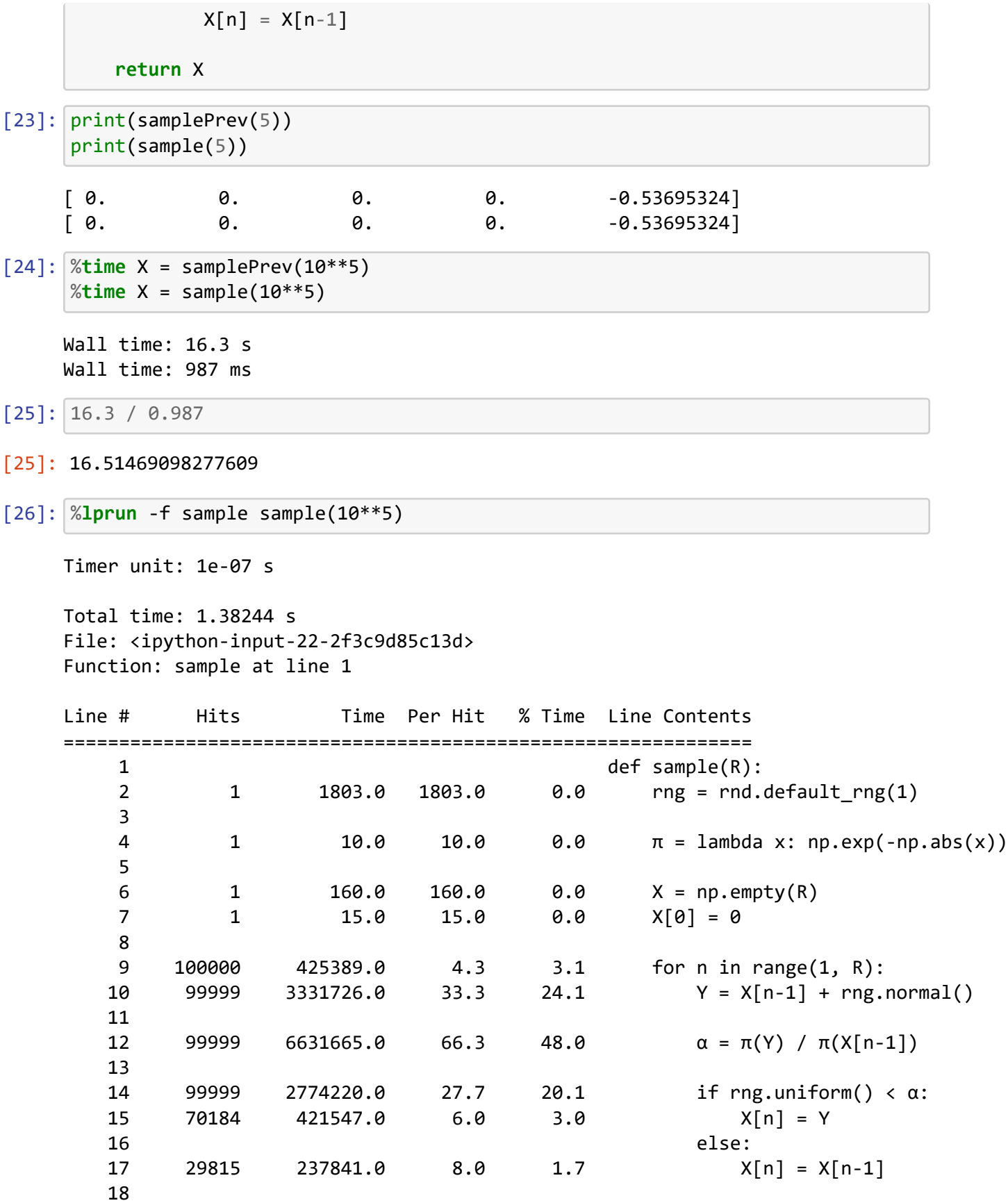

19 1 3.0 3.0 0.0 return X

**Let's try vectorising the random number generation**

 $[27]$ : samplePrev = sample

```
[28]: def sample(R):
          rng = rnd.default rng(1)\pi = lambda x: np \cdot exp(-np \cdot abs(x))X = np. empty(R)X[0] = 0jumps = rng.normal(size=R-1)uniforms = rng.uniform(size=R-1)for n in range(1, R):
              Y = X[n-1] + jumps[n-1]\alpha = \pi(Y) / \pi(X[n-1])if uniforms[n‐1] < α:
                   X[n] = Yelse:
                   X[n] = X[n-1]return X
```
[29]: print(samplePrev(5)) print(sample(5))

[ 0. 0. 0. 0. ‐0.53695324] [ 0. 0.34558419 1.16720234 1.16720234 ‐0.1359549 ] [30]: %**time** X = samplePrev(10\*\*6)  $%time X = sample(10**6)$ Wall time: 9.98 s Wall time: 6.14 s [31]: 9.98 / 6.14 [31]: 1.6254071661237786

[32]: %**lprun** ‐f sample sample(10\*\*6)

Timer unit: 1e‐07 s

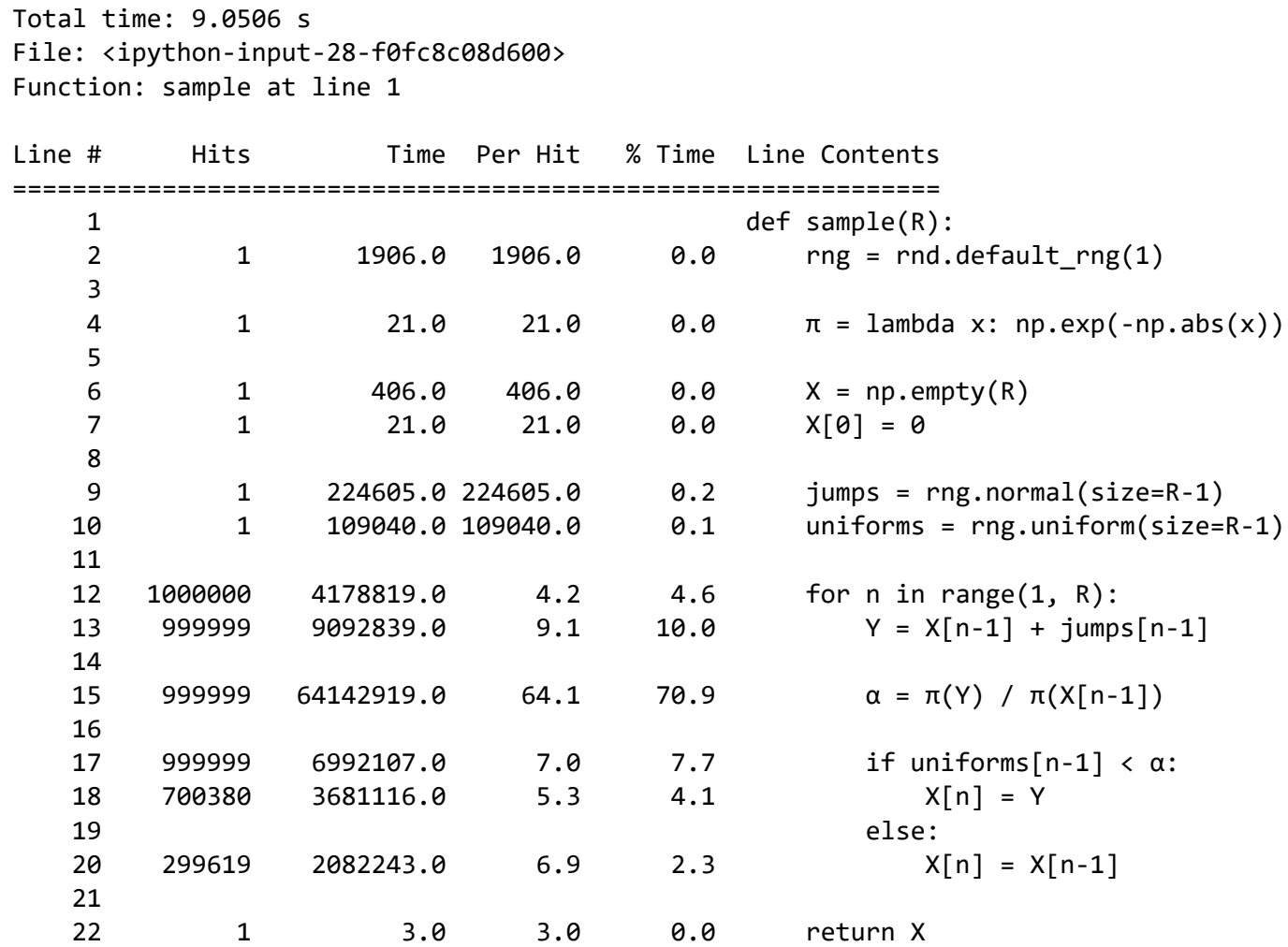

**Let's try getting rid of the exponential in the p.d.f.** [33]: samplePrev = sample

```
[34]: def sample(R):
          rng = rnd.default_rng(1)
          log\pi =lambda x: -np.abs(x)
         X = np. empty(R)X[0] = 0jumps = rng.normal(size=R-1)exponentials = np.log(rng.uniform(size=R‐1)) # Seems faster than rng.
       ,→exponential
          for n in range(1, R):
```

```
Y = X[n-1] + jumps[n-1]logα = logπ(Y) - logπ(X[n-1])if exponentials[n‐1] < logα:
       X[n] = Yelse:
       X[n] = X[n-1]return X
```
[35]: print(samplePrev(5)) print(sample(5))

```
[ 0. 0.34558419 1.16720234 1.16720234 -0.1359549 ][ 0. 0.34558419 1.16720234 1.16720234 ‐0.1359549 ]
```

```
[36]: %time X = samplePrev(10**6)
     %time X = sample(10**6)
```
Wall time: 6.06 s Wall time: 3.5 s

[37]: 6.06 / 3.5

```
[37]: 1.7314285714285713
```
**1.3 Sample from a truncated Laplace distribution**

```
[38]: def sample(R):
          rng = rnd.default_rng(1)π =lambda x: (x > -1) * (x < 1) * np.exp(-np.abs(x))X = np. empty(R)X[0] = 0jumps = rng.normal(size=R-1)uniforms = rng.uniform(size=R-1)for n in range(1, R):
              Y = X[n-1] + jumps[n-1]\alpha = \pi(Y) / \pi(X[n-1])if uniforms[n‐1] < α:
                  X[n] = Y
```

```
else:
                 X[n] = X[n-1]return X
[39]: %time X = sample(10**5)plt.plot(X)
      plt.show()
     plt.hist(X, 40);
```
Wall time: 1.45 s

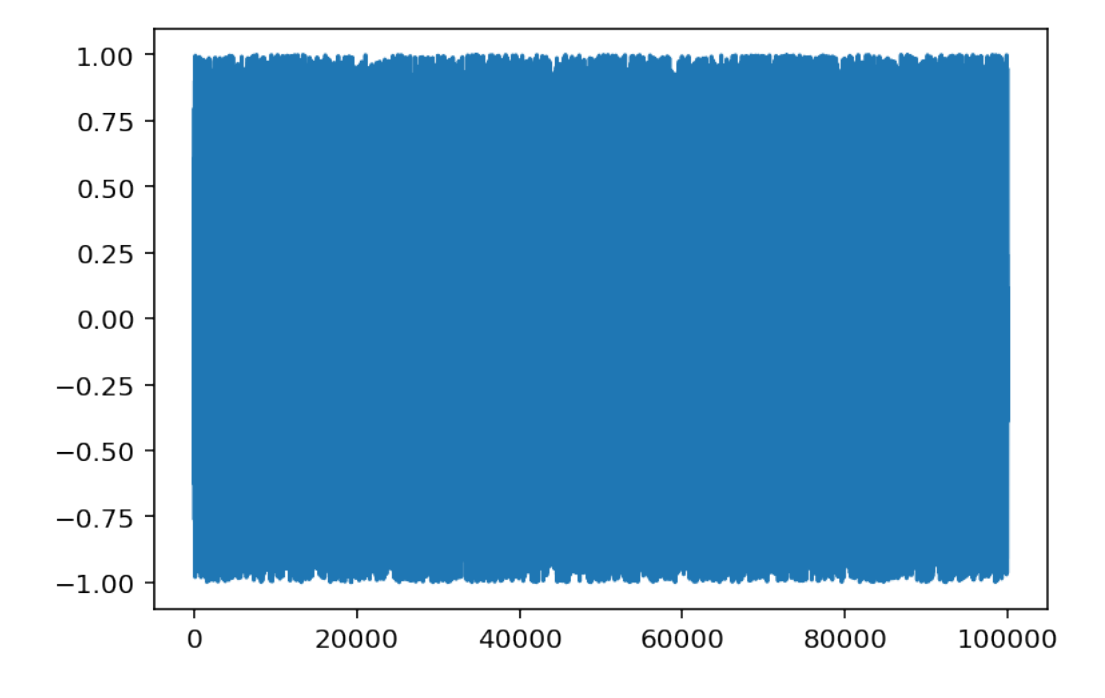

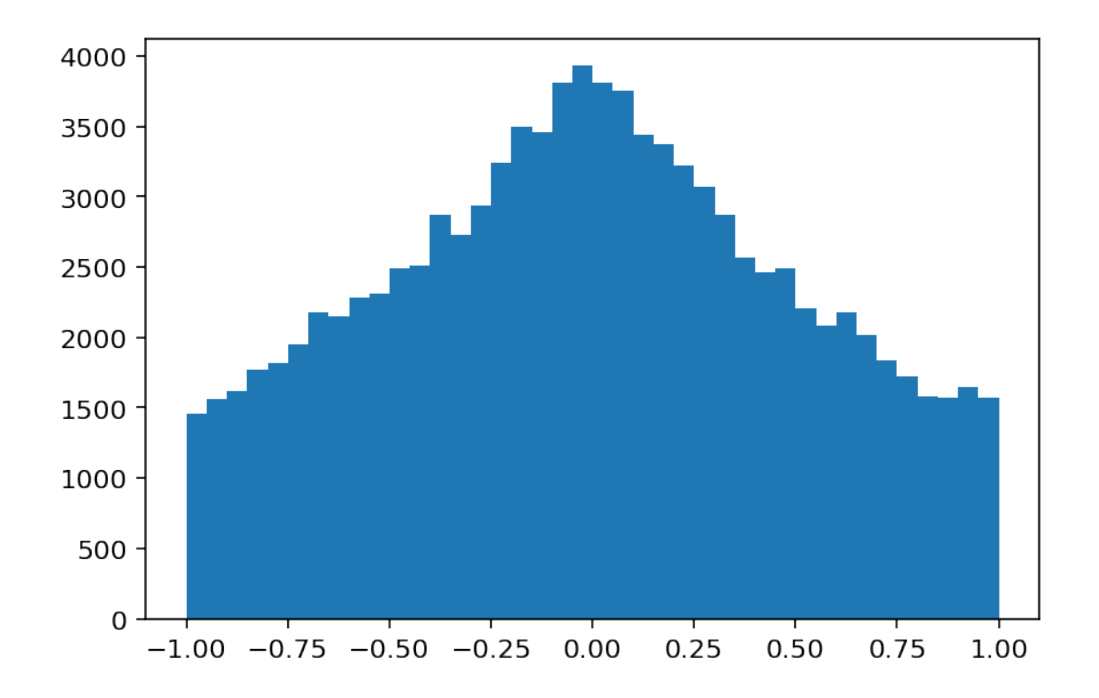

```
[40]: np.mean(np.diff(X) == 0)
```
[40]: 0.4680446804468045

```
[41]: samplePrev = sample
```

```
[42]: def sample(R):
          rng = rnd.default_nng(1)πUn = lambda x: np.exp(‐np.abs(x))
         X = np. empty(R)X[0] = 0jumps = rng.normal(size=R-1)uniforms = rng.uniform(size=R-1)for n in range(1, R):
             Y = X[n-1] + jumps[n-1]# Check the constraint first
              if Y <= ‐1 or Y >= 1:
                 X[n] = X[n-1]continue
             # Then, if a valid proposal,
```

```
# calculate the acceptance prob.
             \alpha = \pi Un(Y) / \pi Un(X[n-1])if uniforms[n‐1] < α:
                 X[n] = Yelse:
                 X[n] = X[n-1]return X
[43]: print(samplePrev(5))
     print(sample(5))
     [ 0. 0. 34558419 0.34558419 0.34558419 -0.95757304 ][ 0. 0. 34558419 0.34558419 0.34558419 -0.95757304 ][44]: %time X = samplePrev(10**6)
     %time X = sample(10**6)
     Wall time: 14.6 s
     Wall time: 4.11 s
[45]: 14.6 / 4.11
```

```
[45]: 3.552311435523114
```
**1.4 Try compiling the algorithm with numba**

```
[46]: from numba import njit
[47]: samplePrev = sample
[48]: @njit
      def sample(R):
          rng = rnd.default_rng(1)
         \piUn = lambda x: np.exp(-np.abs(x))
         X = np. empty(R)X[0] = 0jumps = rng.normal(size=R‐1)
          uniforms = rng.uniform(size=R-1)for n in range(1, R):
              Y = X[n-1] + jumps[n-1]
```

```
# Check the constraint first
             if Y <= ‐1 or Y >= 1:
                 X[n] = X[n-1]continue
             # Then, if a valid proposal,
             # calculate the acceptance prob.
             \alpha = \pi Un(Y) / \pi Un(X[n-1])if uniforms[n‐1] < α:
                 X[n] = Yelse:
                 X[n] = X[n-1]return X
[49]: sample(5)
           \mathbb{R},→‐‐‐‐‐‐‐‐‐‐‐‐‐‐‐‐‐‐‐‐‐‐‐‐‐‐‐‐‐‐‐‐‐‐‐‐‐‐‐‐‐‐‐‐‐‐‐‐‐‐‐‐‐‐‐‐‐‐‐‐‐‐‐‐‐‐‐‐‐‐‐‐‐‐‐
            TypingError The Traceback (most recent call
      ,→last)
            <ipython‐input‐49‐dfc5eee7c6c4> in <module>
         ---> 1 sample(5)
            ~\Anaconda3\lib\site-packages\numba\dispatcher.py in<sup>p</sup>
      ,→_compile_for_args(self, *args, **kws)
            399 e.patch_message(msg)
            400
        ‐‐> 401 error_rewrite(e, 'typing')
            402 except errors.UnsupportedError as e:
            403 # Something unsupported is present in the user code,
      ,→add help info
            ~\Anaconda3\lib\site-packages\numba\dispatcher.py in error_rewrite(e,<sup>p</sup>
      ,→issue_type)
            342 raise e
            343 else:
         --> 344 reraise(type(e), e, None)
            345
            346 argtypes = []
```

```
~\Anaconda3\lib\site‐packages\numba\six.py in reraise(tp, value, tb)
      666 value = tp()667 if value.__traceback__ is not tb:
  --> 668 raise value.with traceback(tb)
      669 raise value
      670
      TypingError: Failed in nopython mode pipeline (step: nopython<sup>p</sup>
,→frontend)
  Unknown attribute 'default_rng' of type Module(<module 'numpy.random'<sup>[2]</sup>
,→from 'C:
→\\Users\\patri\\Anaconda3\\lib\\site-packages\\numpy\\random\\_init__.
,→py'>)
```

```
File "<ipython‐input‐48‐bced36de9aed>", line 3:
def sample(R):
    rng = rnd.default rng(1)\boldsymbol{\wedge}
```

```
[1] During: typing of get attribute at <ipython‐input‐48‐bced36de9aed> (3)
File "<ipython‐input‐48‐bced36de9aed>", line 3:
def sample(R):
    rng = rnd.default_rng(1)\boldsymbol{\wedge}
```

```
[50]: def sample(R):
          rng = rnd.default_rng(1)X = np. empty(R)X[0] = 0jumps = rng.normal(size=R-1)uniforms = rng.uniform(size=R-1)sample jit(X, jumps, uniforms)
          return X
      @njit
      def sample_jit(X, jumps, uniforms):
          R = len(X)
```

```
πUn = lambda x: np.exp(‐np.abs(x))
          for n in range(1, R):
              Y = X[n-1] + jumps[n-1]# Check the constraint first
              if Y <= ‐1 or Y >= 1:
                  X[n] = X[n-1]continue
             # Then, if a valid proposal,
              # calculate the acceptance prob.
              \alpha = \pi Un(Y) / \pi Un(X[n-1])if uniforms[n‐1] < α:
                  X[n] = Yelse:
                  X[n] = X[n-1][51]: %time X = sample(10**6)
      %time X = sample(10**6)
     Wall time: 242 ms
     Wall time: 41 ms
[52]: print(samplePrev(5))
      print(sample(5))
     [ 0. 0.34558419 0.34558419 0.34558419 ‐0.95757304]
     [ 0. 0. 34558419 0.34558419 0.34558419 -0.95757304 ][53]: %time X = samplePrev(10**6)
      %time X = sample(10**6)
     Wall time: 4.67 s
     Wall time: 41.9 ms
[54]: 4.67 / 0.0419
[54]: 111.45584725536993
[55]: from numba import int64, float64
[56]: samplePrev = sample
[57]: @njit(float64[:](int64))
      def sample(R):
```

```
rnd.seed(123)
          X = np. empty(R)X[0] = 0for n in range(1, R):
              Y = X[n-1] + rnd.normal(0, 1)\alpha = (Y > -1) * (Y < 1) * np \cdot exp(-np \cdot abs(Y) + np \cdot abs(X[n-1]))if rnd.uniform(\theta, 1) < \alpha:
                   X[n] = Yelse:
                   X[n] = X[n-1]return X
[58]: %time X = sample(10**7)
      %time X = sample(10**7)
     Wall time: 572 ms
     Wall time: 584 ms
[59]: %timeit X = samplePrev(10**7)
      %timeit X = sample(10**7)400 ms ± 8.55 ms per loop (mean ± std. dev. of 7 runs, 1 loop each)
     578 ms ± 31 ms per loop (mean ± std. dev. of 7 runs, 1 loop each)
[60]: plt.plot(X[:10**6])plt.show()
      plt.hist(X[:10**6], 40);
```
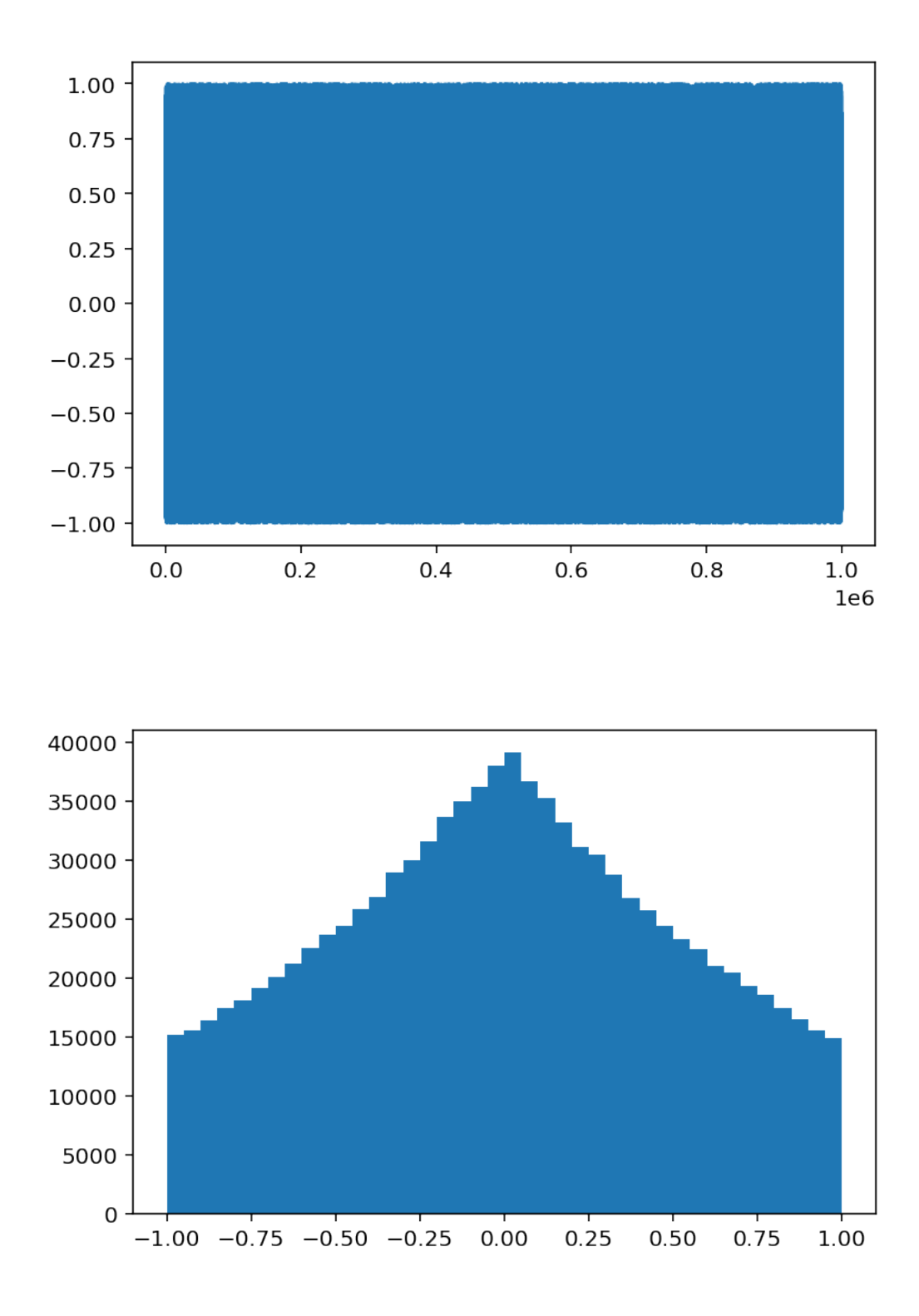

Can get a little faster by noticing that each  $\pi$  function call is called (at least) twice with the same arguments. If the result is stored/cached, then we get faster but uglier code, so I'll stop here. Similarly, one can try to [simulate using a truncated proposal](https://darrenjw.wordpress.com/2012/06/04/metropolis-hastings-mcmc-when-the-proposal-and-target-have-differing-support/) so that invalid points are never proposed.

#### **1.5 Keep in mind**

Improvements to the algorithm and your choice of hyperparameters are often a better starting point than going down a rabbit-hole of performance optimisations!

Updating Python and its packages may give you a free small speed boost (or maybe it will slow things down). With this numpy update, I tested CMC before and after and the time went from 5m 4s down to 3m 54s.

```
[61]: from IPython.display import Image
      Image("numpy_update.png")
```
[61]:

# **NumPy 1.18.2 Release Notes**

This small elease contains a fix for a performance regression in numpy/random and several bug/maintenance updates.

The Python versions supported in this release are 3.5-3.8. Downstream developers should use Cython >= 0.29.15 for Python 3.8 support and OpenBLAS >= 3.7 to avoid errors on the Skylake architecture.

## **Contributors**

A total of 5 people contributed to this release. People with a "+" by their names contributed a patch for the first time.

- Charles Harris
- Ganesh Kathiresan +
- Matti Picus
- Sebastian Berg
- $\bullet$  przemb +

## **Pull requests merged**

A total of 7 pull requests were merged for this release.

- #15675: TST: move no tracing to testing. private
- #15676: MAINT: Large overhead in some random functions
- #15677: TST: Do not create gfortran link in azure Mac testing.
- #15679: BUG: Added missing error check in ndarray. contains
- #15722: MAINT: use list-based APIs to call subprocesses